**جامعة البصرة**

**كلية العلوم**

**قسم علوم احلياة**

الربجمة بلغة **MATLAB**

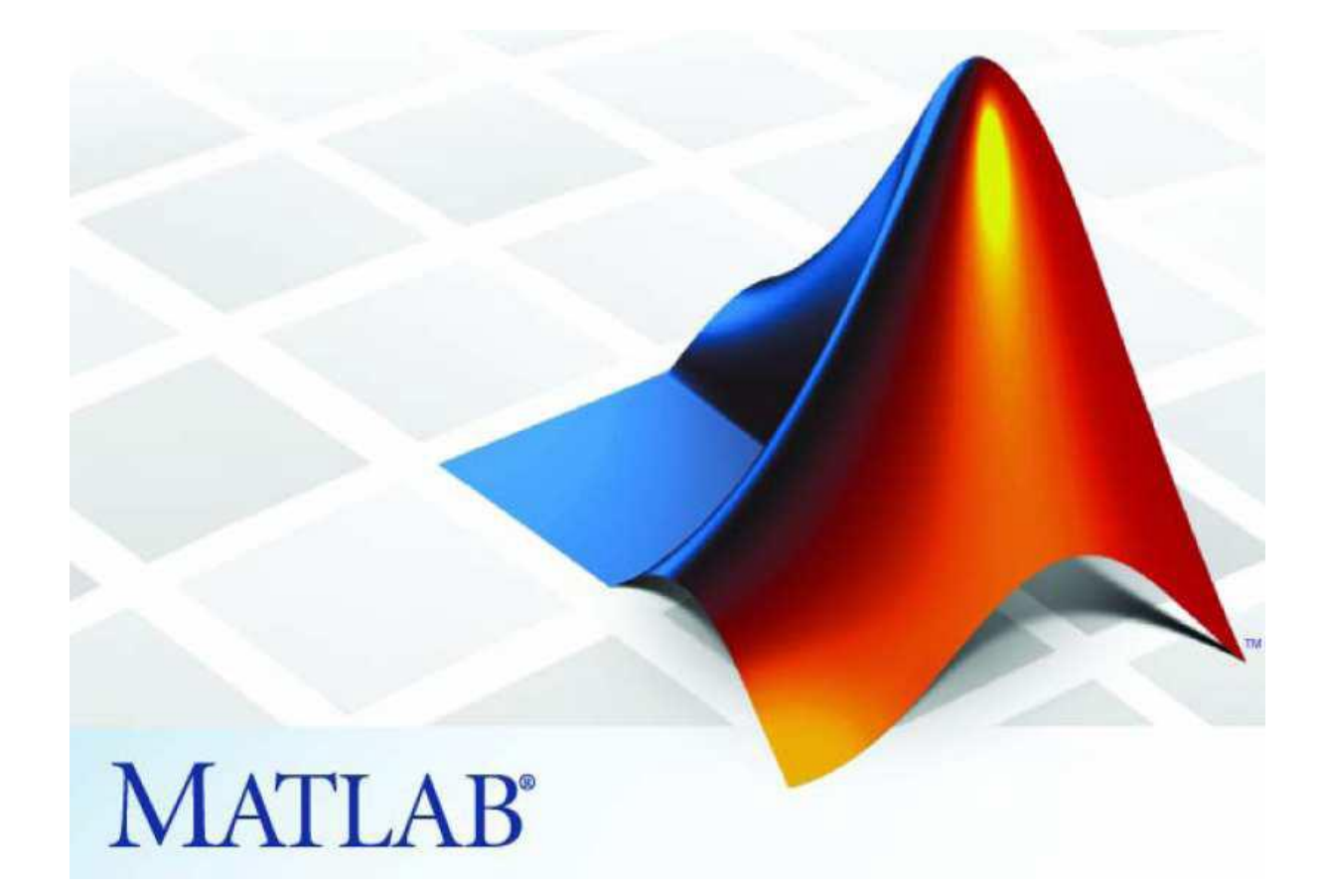

**مدرسة المقرر : م.م. بصائر يوسف احمد** 

 **رمز المقرر : 260c**

**جمل الدوران والتكرار**  توفر لغة ماتالب مجموعة من جمل الدوران والتكرار وهي: **جملةfor** تقوم حلقات for بإعادة تنفيذ مجموعة من الأوامر لعدد معين من المرات وبخطوة معينة، وتعطى الصيغة العامة لحلقة for كما يلي: for  $i=x1:x3:x2$ (commands) end; حيث يعاد تنفيذ الأوامر ( commands ) الواقعة بين عبارتي for و end من القيمة الابتدائية 1x إلى القيمة النهائية 2xوبزيادة مقدارها 3x كما في المثال التالي: **مثال :1 طبق المعادلة : (/10pi\*n(sin)=n(x لألعداد من 1 إلى10**

clear

clc

for  $n=1:10$ 

 $x(n)=sin(n * pi/10);$ 

end

االخراج :

x= 0.3090 0.5878 0.8090 0.9511 1.0000 0.9511 0.8090 0.5878 0.3090 0.0000

يمكن تفسير الدوارة أعاله كما يلي: من اجل كل قيمة ل n من 1 إلى 11 يجب حساب قيمة العبارة الموجودة حتى عبارة end التالية، تكون قيمة n في  $n=10$  ، وتكون في الدورة الثانية n=2 ، وهكذا حتى تصل إلى. n=10

**مالحظة:**يمكن إنشاء عدة حلقات for متداخلة كما في المثال التالي:

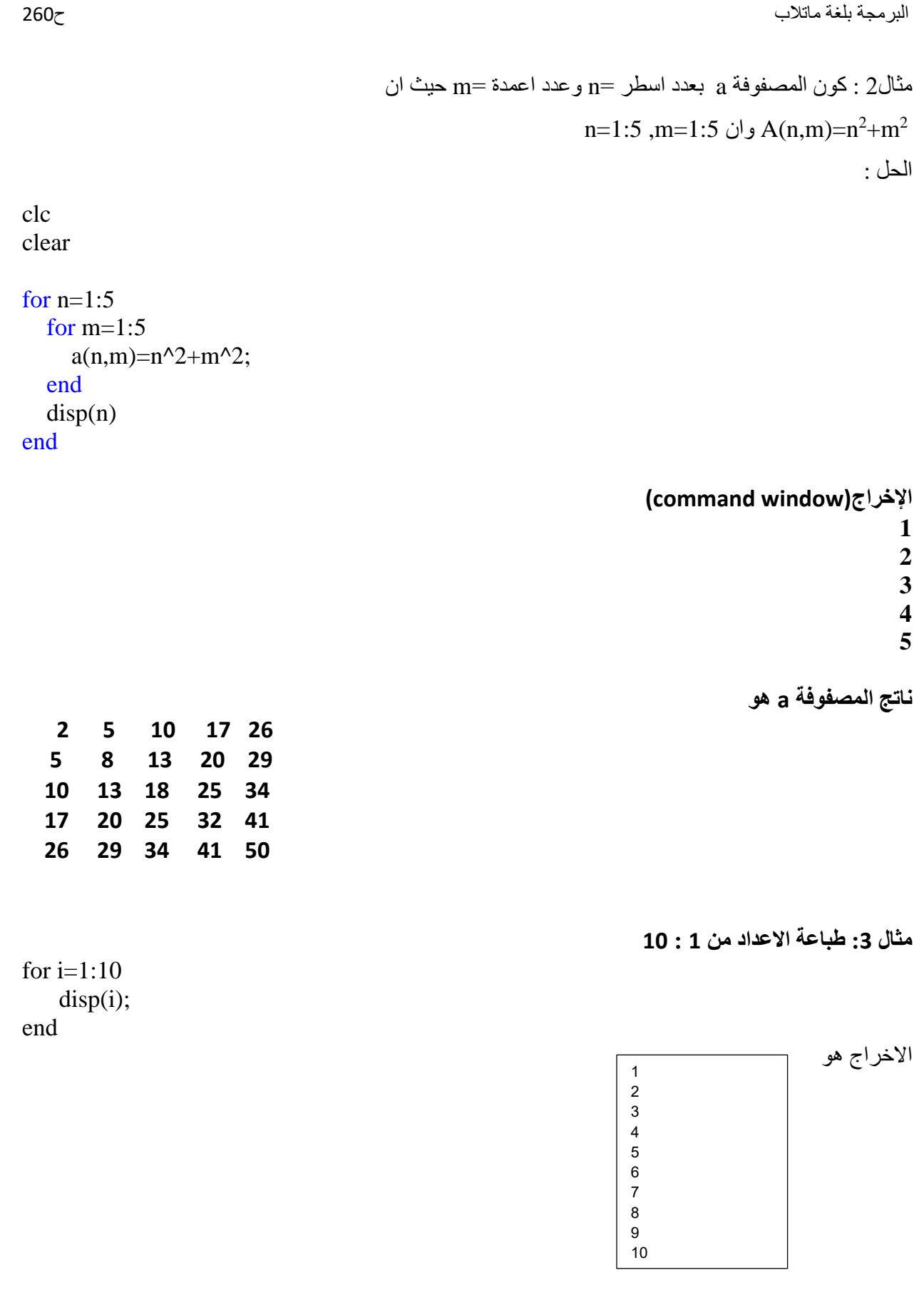

.<br>www.www.ww

**NANANANANANAN** 

<u>นนนนนนนนนนนนนนนนน</u>

<u>นนนนนนนนนนนนนนนน</u>

<u>เกมนามนามนามนามนามนา</u>

.<br>www.www.www

wwwww

**INNANANANANANANANAN** 

ยากกกกกก

**nnnnnnnnnnnnnnnnn** 

*ARAAAAAAAAAAAAAA* 

**IRAAAAAAAAAAAAAAAAA** 

**IRRAAAAAAAAAAAAAAA** 

*ARAAAAAAAAAAAAAAF* 

**uunnannnonnonnann** 

innni

**AAAAAAAAAAAA** 

**مثال :4** لطباعة االعداد التي تبدأ ب 0 وتنتهي ب 10 وبزيادة 2

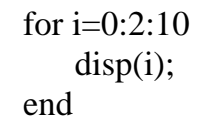

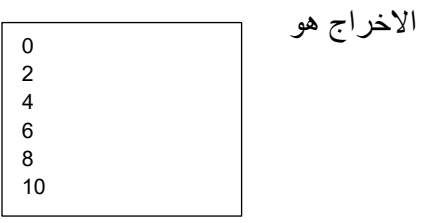

**مثال 5 :**لطباعة االعداد التي تبدأ ب 10 وتنتهي ب 0 وبتناقص2

for  $i=10:-2:0$  disp(i); end

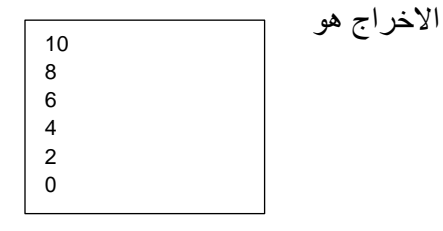

**مثال: اكتب برنامج بلغة ماتالب لطباعة جدول الضرب** 

clc clear for  $i=1:10$  for j=1:10  $m(i,j)=i^*j;$  end end

**االخراج :** 

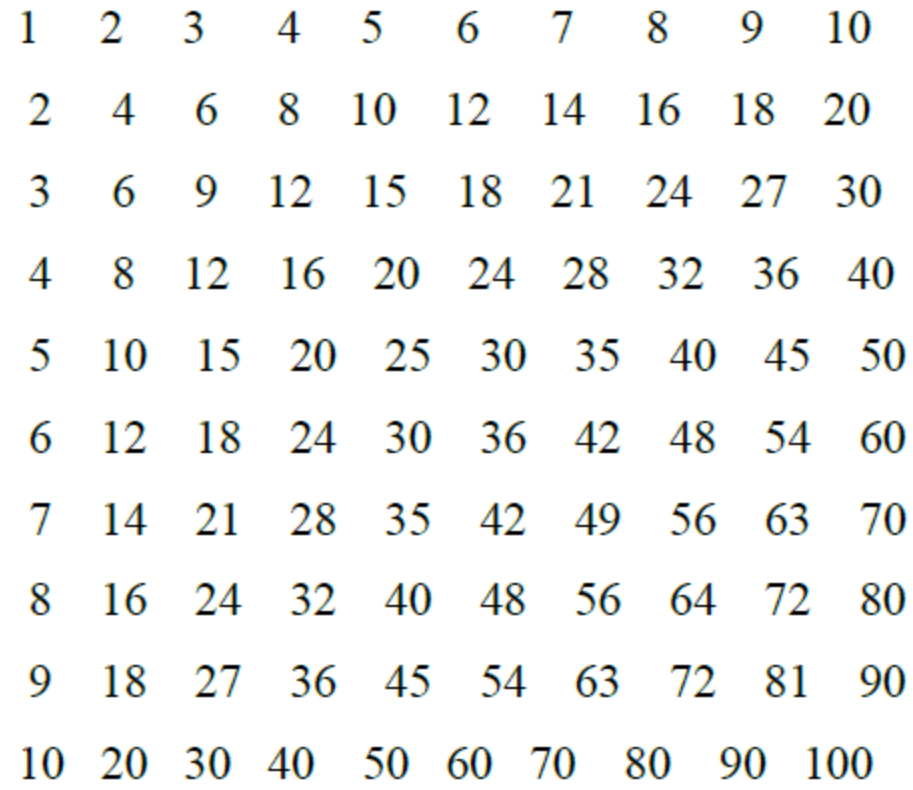

**واجب :**ما هو إخراج البرنامج التالي عندما 3=m و 3=n ؟

n=input ('enter n:'); m=input('enter m:'); for  $i=1:n$ for  $j=1:m$  $result(i,j)=i^{\lambda}j;$ end end disp(result);

## **جملةWHILE**

تجر ي حلقات while عمليات الحساب عدداً غير محدد من المر ات على عكس حلقات for التي تؤدي عدداً معيناً من التمريرات، ويمكن كتابة الصيغة العامة لحلقة while كما يلي:

while expression

(commands)

end

ستنفذ مجموعة الأوامر ( commands ) الواقعة بين العبارتين while و end طالما ان كل العناصر ضمن . expressionتمتلك قيما صحيحة (true (، وعادة ما تكون نتيجة expression عددا مفرد ا

**مثال: اطبع األعداد من 1 إلى 10 باستعمال تعليمةwhile**

```
x=1;
while x< 11
   disp(x);
   x=x+1;
end
```
االخراج هو

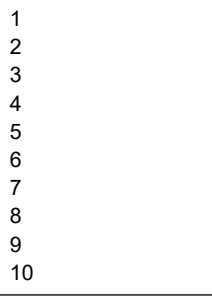

مثال : اكتب قيمة num بعد تنفيذ المقطع التالي :

num=0; eps=1; while  $(1+eps) < 15$  eps=eps+2; num=num+ eps; end;

Num=63

الحل :

```
البرمجة بلغة ماتالب ح260
```
## **مالحظة :هناك طريقة قانونية للخروج من حلقة for و while وكاالتي:**

في حالة تحقق الشرط يتم الخروج من الدوارة for وكذلك while

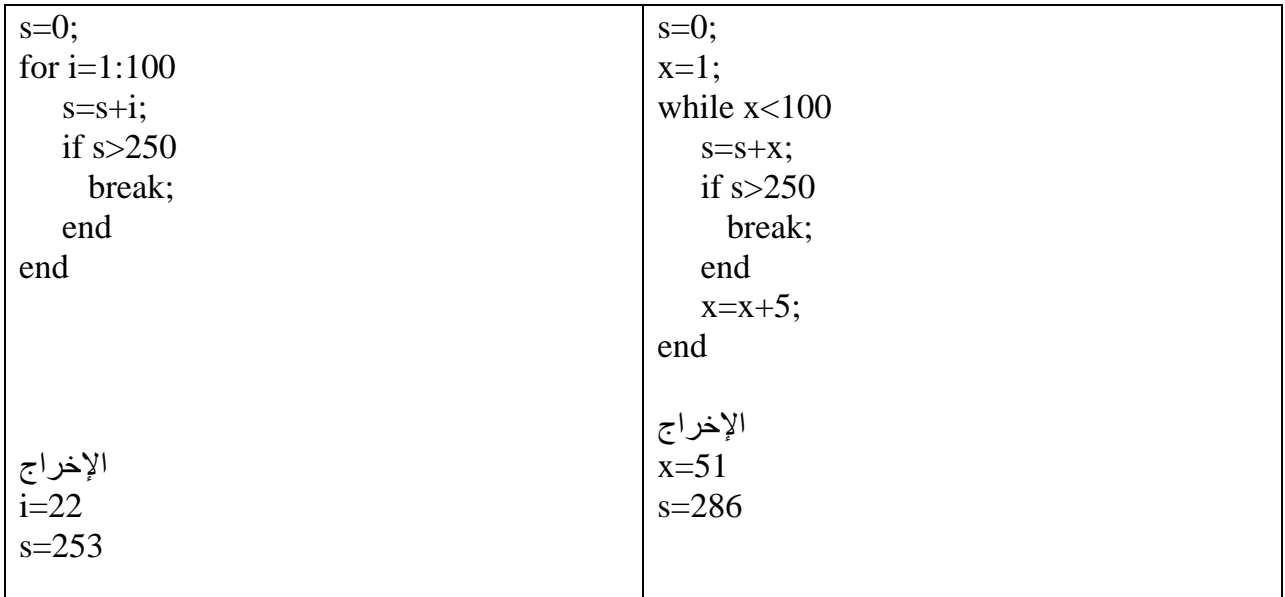

**مالحظة :**إذا وجدت تعليمة break ضمن حلقة داخلية واقعة ضمن حلقات اكبر فإن البرنامج يخرج من الحلقة التي صادف فيها التعلمية ولا يخرج من الحلقات الأكبر .

> **مثال: اكتب برنامج بلغة ماتالب لجمع عشر أعداد مدخلة وطباعة المجموع .**  :1 باستخدام التعليمة for

clc

clear

sum=0;

for  $i=1:10$ 

a=input('enter a:');

sum=sum+a;

end;

disp(['sum= ',num2str(sum)]);

: باستخدام while

clc

clear

sum=0;

i=1;

```
while (i < = 10)
```
a=input('enter a:');

sum=sum+a;

 $i=i+1;$ 

## end;

```
disp(['sum=',num2str(sum)]);
```
مثال:اكتب برنامج بلغة ماتلاب لجمع الأعداد الموجبة فقط ضمن الاعداد المدخلة وينهي البرنامج عمله اذا العدد سالب الحل:

clc clear sum=0; n=input('enter the number of numbers:'); for  $i=1:n$  a=input ('enter the number:'); if  $a > 0$  sum=sum+a; else break; end; end; disp(sum);

واجب : قم بكتابة البرنامج اعاله باستخدام التعليمة while.